## **SET DNS**

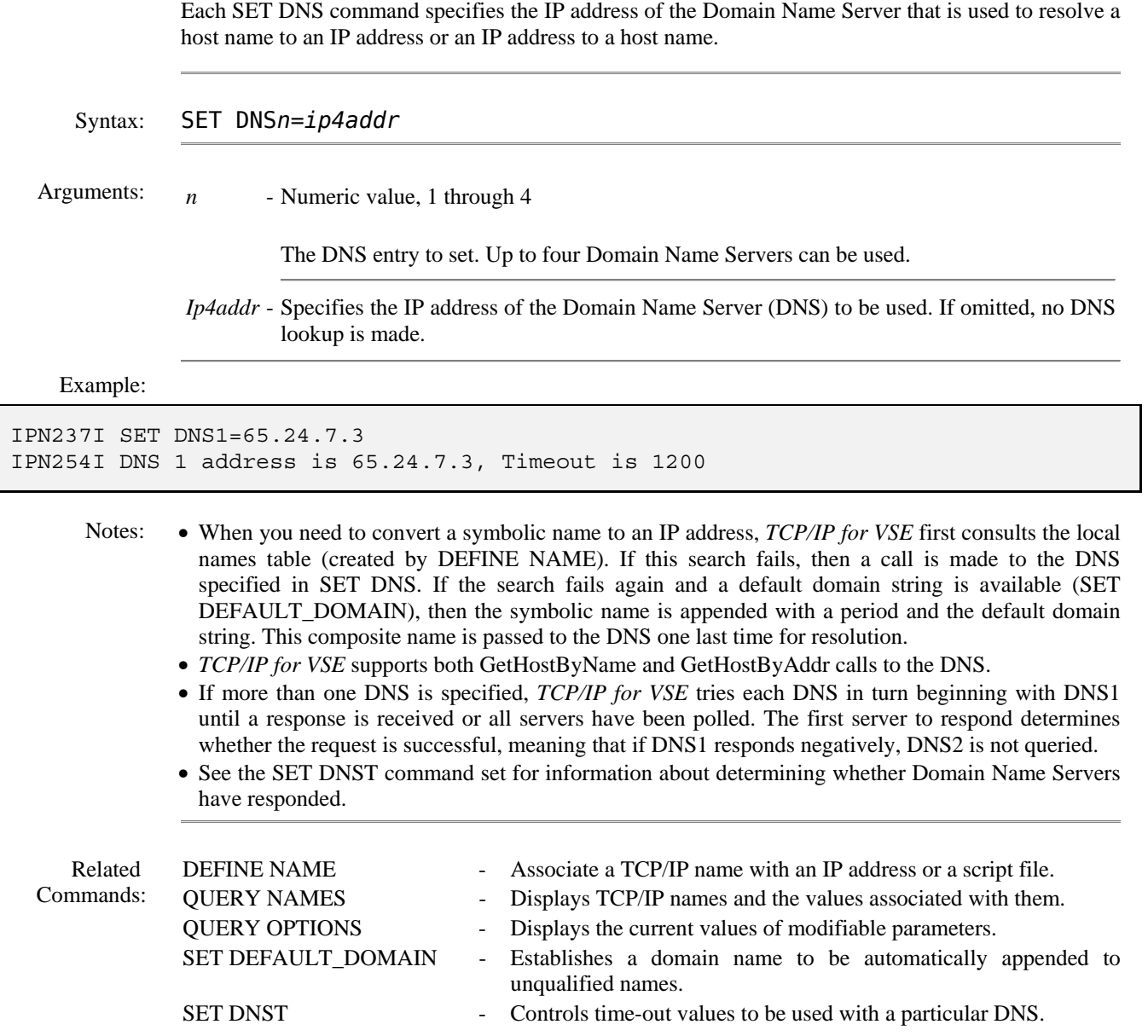